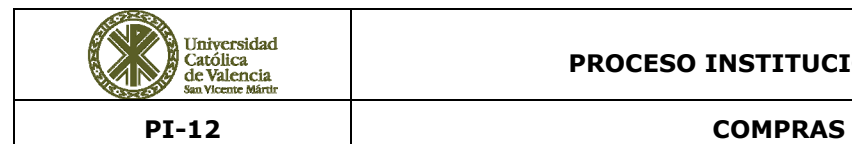

### **PROCESO INSTITUCIONAL UCV**

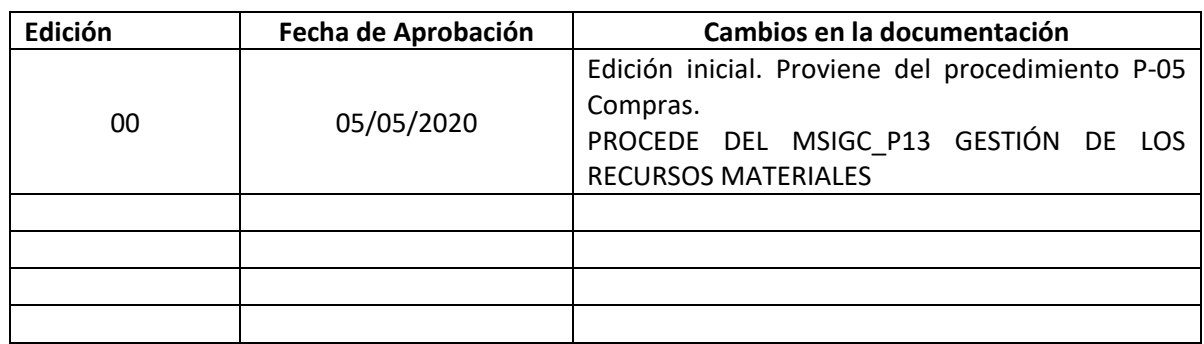

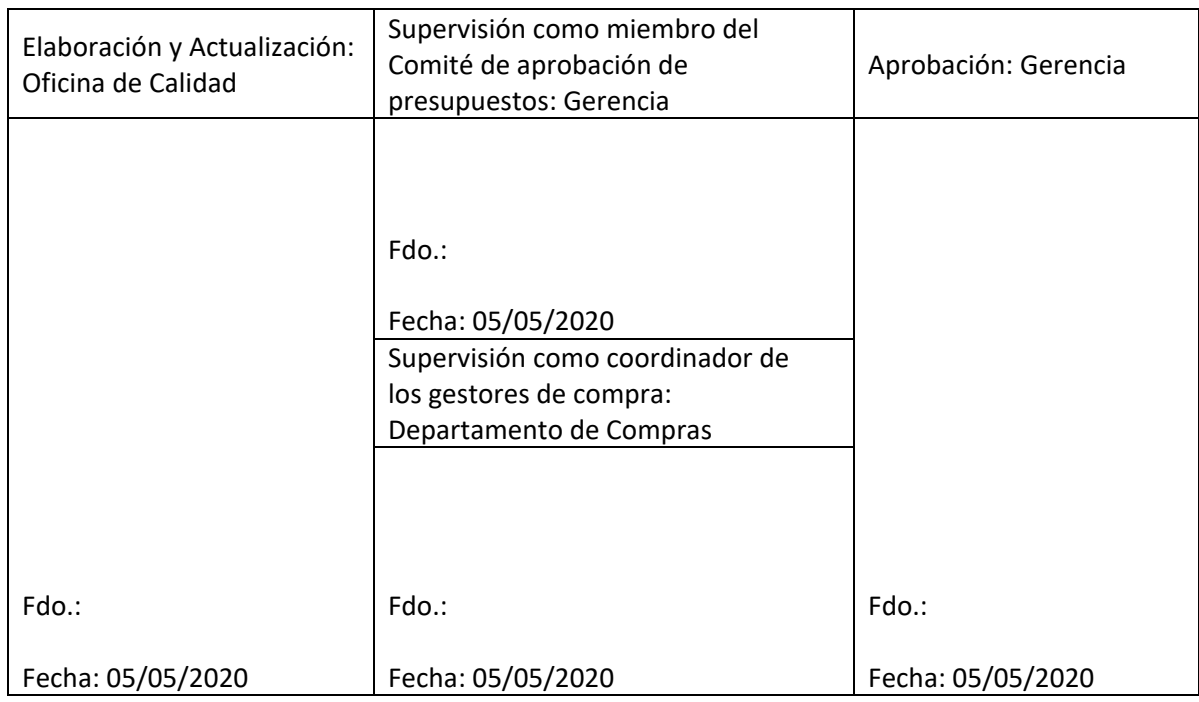

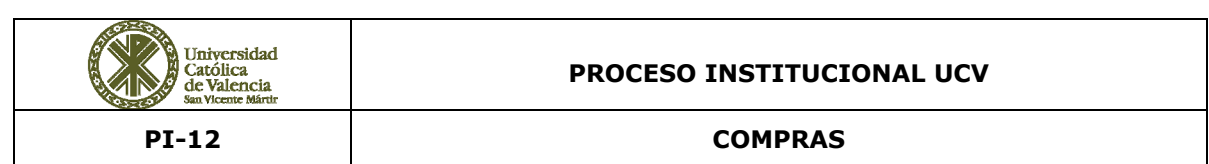

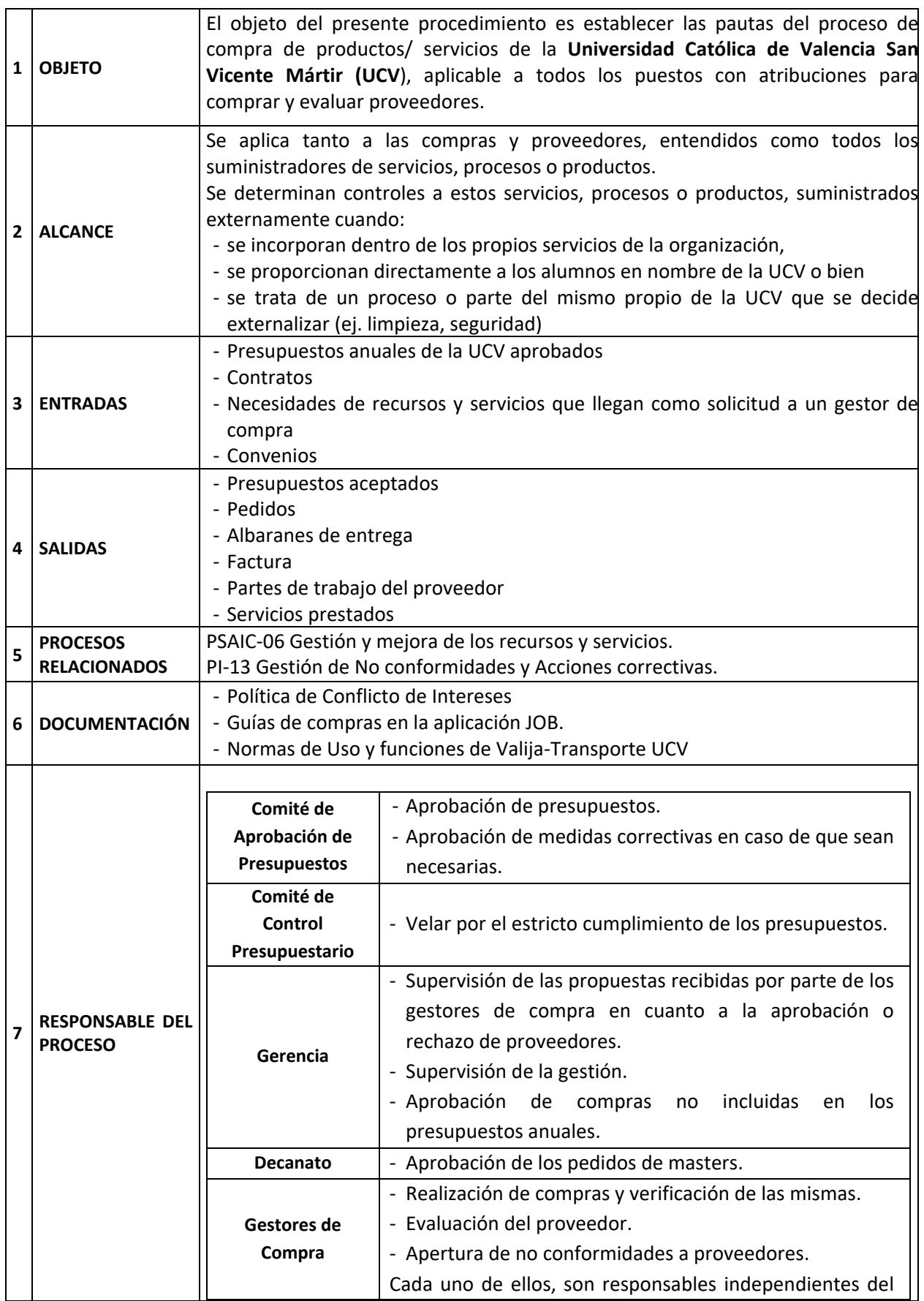

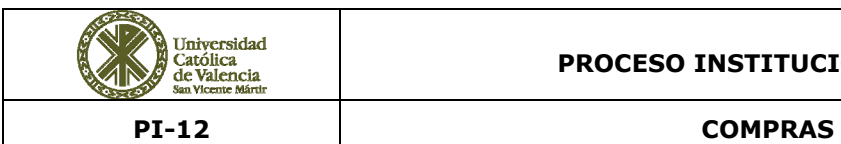

# **PROCESO INSTITUCIONAL UCV**

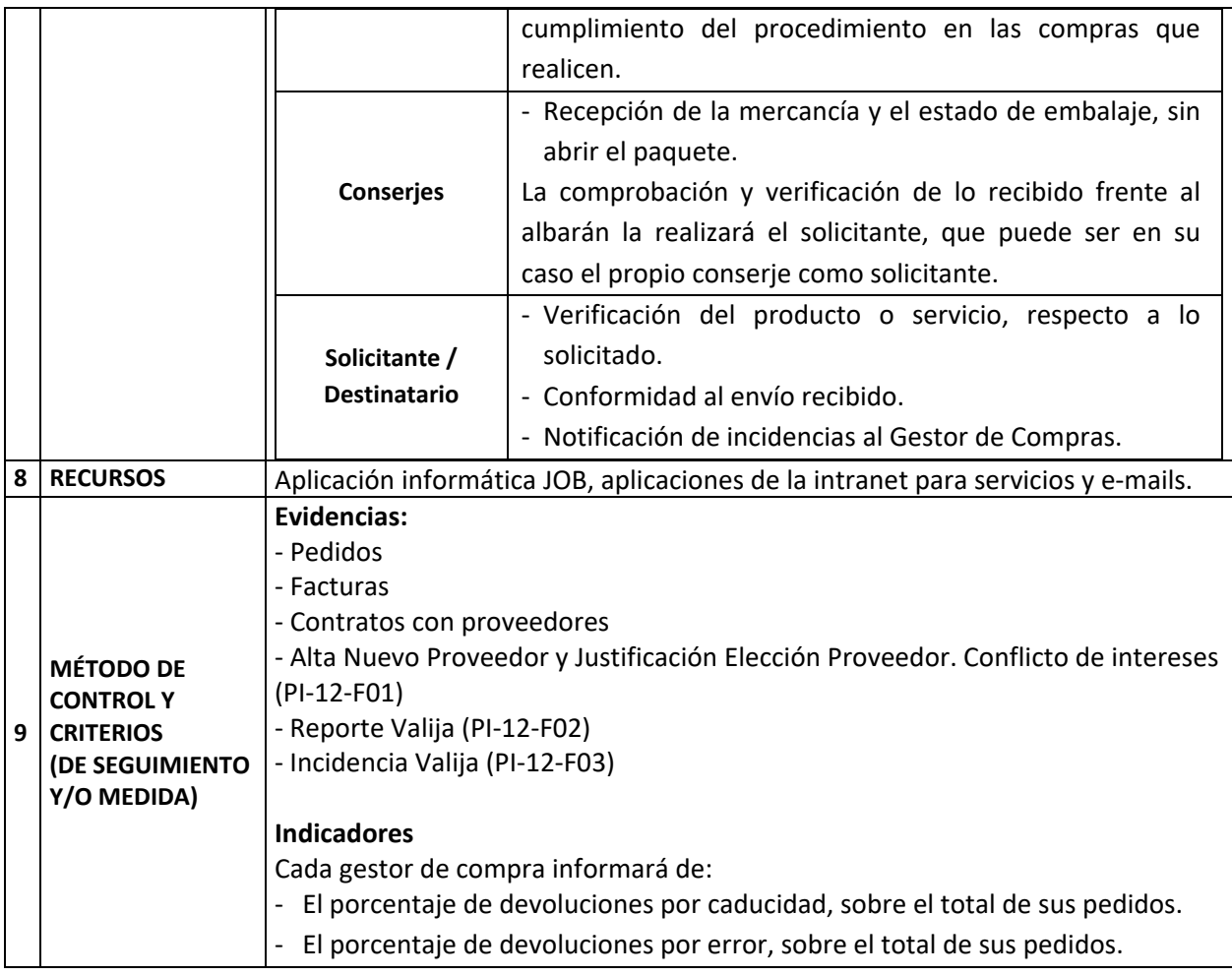

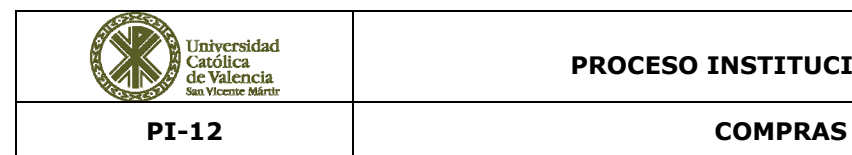

#### **PROCEDIMIENTO A SEGUIR**

#### **10.1. Presupuesto anual.**

Cada Facultad, cada una de las Titulaciones y Postgrado constituyen centros de coste independientes.

Durante el segundo trimestre, se solicita desde Gerencia mediante correo electrónico, que cada responsable de centro de coste proceda a realizar la solicitud presupuestaria por partidas. Esto es, las correspondientes a Fungibles y Servicios; Informática; Inventariable; Conferencias; Servicios al alumnado; Catering y Eventos; Expedientes de Gasto; Merchandising, Mantenimientos; Mobiliario e Instalaciones técnicas. Se tendrá en cuenta que los importes presupuestados de las diferentes partidas, deberán incluir los impuestos correspondientes en cada caso.

Decanos, Vicerrectores, Directores de Servicios y División de Negocios, defienden sus solicitudes presupuestarias ante el Comité de Aprobación de Presupuestos, que estará formado por el Rector y la Gerente, o en quienes ellos deleguen.

Cada responsable y su superior inmediato se compromete a velar por el cumplimiento de cada presupuesto defendido, validándolo/aprobándolo a través de la intranet.

A lo largo del curso académico se mantienen reuniones trimestrales de seguimiento, en las cuales el Comité de Control Presupuestario, que estará formado por representantes de gerencia y gestión académica, se reúne con cada uno de los responsables de cada centro de coste con entidad suficiente, emitiendo un informe que elevará al Comité de Aprobación de Presupuestos con las conclusiones extraídas de estas reuniones y con la propuesta de medidas correctivas, en caso de que sean necesarias.

Una vez analizado el informe por el Comité de Aprobación de Presupuestos, se aprobarían las medidas correctivas si se considerasen necesarias, trasladando su decisión al Comité de Control Presupuestario, quien, a su vez, las trasladaría a los interesados.

### **10.2. Puestos con atribuciones para realizar pedidos a proveedores.**

 Únicamente se puede realizar pedidos a proveedores aprobados por Gerencia y por determinados puestos con atribuciones para realizar las compras de material fungible. Estos servicios son los que tramitan los pedidos.

 Responsables de Laboratorios (Quevedo / Santa Úrsula/ Torrent) Fungibles de laboratorio

C.A.F.D. / S.A.F.D.

Material deportivo específico para CAFD y SAFD (ni inventariable, ni instrumental)

Policlínicas

Fungible específico policlínicas (ni inventariable, ni instrumental)

Veterinaria

Fungible específico veterinaria (ni inventariable, ni instrumental)

IVP

Fungible específico de patología (ni inventariable, ni instrumental)

Hospital Virtual y CMDAR

Fungible específico para su actividad (ni inventariable, ni instrumental)

Departamento de Compras

Fungibles en general y Servicios (Incluye: intérpretes, técnicos, azafatas, traducción simultánea, etc.) se presupuestarán y se tramitarán sin excepción a través de la intranet al Dpto. de Compra.

Material inventariable e instrumental, bienes muebles específicos o técnicos, cuya vida media es superior a un año y su valor es igual o superior a 300 € (impuestos incluidos). Las solicitudes deben remitirse a compras@ucv.es,

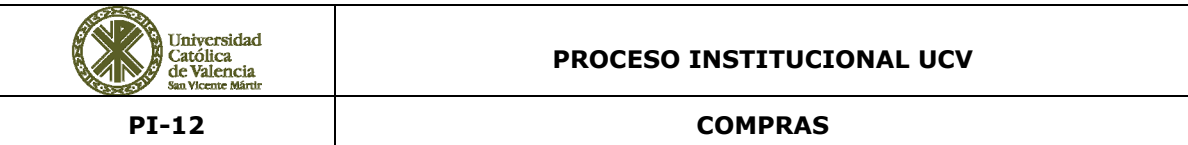

Los catering, productos de limpieza, material de oficina, prevención u otros, serán solicitados sin excepción al Dpto. de Compras a través de la intranet por el icono correspondiente.

Material promocional publicitario, obsequios, recuerdos, entregas ponentes, autoridades y materiales para entrega en eventos, actos y congresos, etc. Se estimará el gasto en esta partida incluyendo los impuestos correspondientes y se cursaran sin excepción al Dpto. de Compras.

Los mantenimientos anuales y todo aquel gasto recurrente en el tiempo, se cursarán sin excepción al gestor de compra que haya generado la compra.

El Dpto. de compras no participa en el proceso de compra realizado directamente por otros gestores de compra o autorizados de estos últimos, así como en la evaluación de los proveedores con los que trabaja.

# **10.2.1 Regulación del sistema de incorporación de nuevos gestores de compra.**

En el caso de un alta como NUEVO GESTOR de compra o BAJA del mismo, se deberá comunicar por medio de correo electrónico a compras@ucv.es.

Así mismo, en el caso de que un gestor desee autorizar o retirar la autorización a un tercero, el gestor de compras deberá comunicarlo por medio de correo electrónico a compras@ucv.es.

En ambos casos, el Departamento de Compras informara a Gerencia para que lo pueda valorar y dé su V.º B.º

Sera el Departamento de Compras quien informara por correo electrónico al responsable del Servicio de Nuevas Tecnologías para que se realicen los cambios y se apliquen los permisos oportunos.

# **10.3. Sistemática de Compras** (Realización de pedidos)

# **A/ Cursar solicitudes**

La aplicación web para la solicitud de Material se encuentra dentro de la intranet de la Universidad Católica de Valencia en la sección: Departamentos > Compras / Gastos > Solicitud de Material.

La finalidad de la aplicación JOB es que los responsables o autorizados de un centro de costes pueda realizar solicitud de material al departamento correspondiente.

El mantenimiento de los responsables de centros de coste (Altas y Bajas) para realizar solicitudes a los diferentes Gestores de Compra, corresponde al Comité de Control Presupuestario. Cada responsable de centro de coste, a través de su intranet, gestionará a sus autorizados.

El departamento de compras, podrá gestionar las solicitudes recibidas por cualquier medio (correo electrónico, aplicaciones intranet, etc.)

Las solicitudes que correspondan a servicios (mudanzas, traslados, etc., et.,) se podrá emplear si fuese necesaria la utilidad "Generar un servicio", que recompone el proceso desde la factura hacia atrás.

Con motivo de su actividad, los Departamentos de Protocolo‐Comunicación y el Servicio de Secretaría, excepcionalmente, podrán tramitar pedidos directamente al proveedor, debiendo el solicitante realizar la solicitud por la intranet y el gestor de compra cursará el pedido.

Cada titulación podrá solicitar hasta el valor máximo de lo que esté refrendado en el su presupuesto anual. Para cualquier exceso no contemplada en su presupuesto anual, se solicitará su aprobación a Gerencia, y con la misma, se cursará al departamento correspondiente.

En el caso de los masters, las solicitudes deben ser previamente aprobadas por el Decanato, para que el Gestor de Compra pueda tramitarlas.

Los solicitantes deben tener en cuenta el plazo de servicio del proveedor para realizar los pedidos con suficiente antelación, así como el tiempo que requiere el Gestor de la Compra para ponerse en contacto con el proveedor y gestionar la solicitud. El Gestor de Compra podrá cambiar la fecha de entrega indicada por el solicitante, atendiendo a la realidad del mercado en cuanto a su recepción, en función de las características de la compra o servicio solicitado.

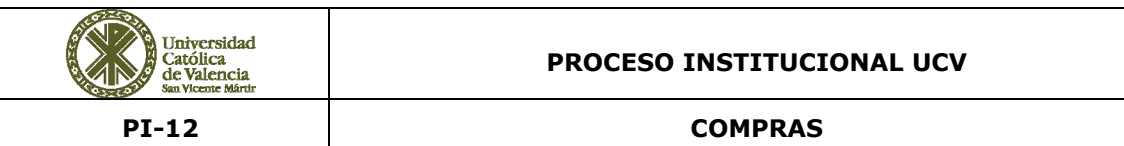

En la pantalla principal de la aplicación web en la intranet, el solicitante pulsa "Nueva solicitud" y cumplimenta los siguientes elementos:

- ‐ Lugar de Entrega: edificio donde debe ser entregado el artículo.
- ‐ Centro de costes: centro de costes al que se le asigna la solicitud. Solo aparecerán los centros de costes en los cuales el usuario es responsable o autorizado del centro de costes, no atendiendo a eventuales cambios de centro de coste solicitados por el peticionario, tanto en las observaciones de la línea solicitada como por correo electrónico, debiendo solicitar posteriormente el cambio al comité de control presupuestario.
- ‐ Año: año académico correspondiente a la solicitud.
- ‐ Persona destinatario: es la persona a quién va dirigido el artículo de la solicitud.
- ‐ Artículo, proveedor, referencia, precio unitario (con IVA), cantidad de unidades del artículo a solicitar en función de su envase.
- ‐ Gestor de la compra: responsable de la compra que tramita la solicitud.
- ‐ Fecha de entrega: fecha estimada de la recepción del artículo.
- ‐ Observaciones: comentarios al artículo solicitado, no contemplados en los apartados anteriores.
- ‐ Además, en la solicitud queda registrado: La fecha de solicitud, el solicitante y el e‐mail del solicitante.

El Gestor de compra tramita las solicitudes atendiendo a la fecha de recepción solicitada, y en su caso, podrá revisar la solicitud recibida enviando un e-mail al solicitante desde la propia aplicación, para indicarle el motivo por el cual debe revisar la solicitud. Además, podrá cambiar la fecha de entrega indicada por el solicitante, atendiendo a la realidad del mercado en cuanto a su recepción, en función de las características de la compra o servicio solicitado

### **B/ Petición de ofertas a proveedores**

Este paso se realiza cuando la ocasión lo requiere, según la entidad del pedido y la frecuencia de compra. Se pedirán diferentes presupuestos según el importe del pedido tal y como está contemplado en el punto V. del "Régimen de Política de Conflicto de Intereses de la UCV". Cualquier excepcionalidad a la petición de presupuestos será reflejada y justificada en la Evaluación inicial del proveedor por el solicitante, y en su caso, por el gestor de compra. Se emplea el formato **Alta Nuevo Proveedor y Justificación Elección Proveedor‐Conflicto de intereses (PI‐12‐F01)**

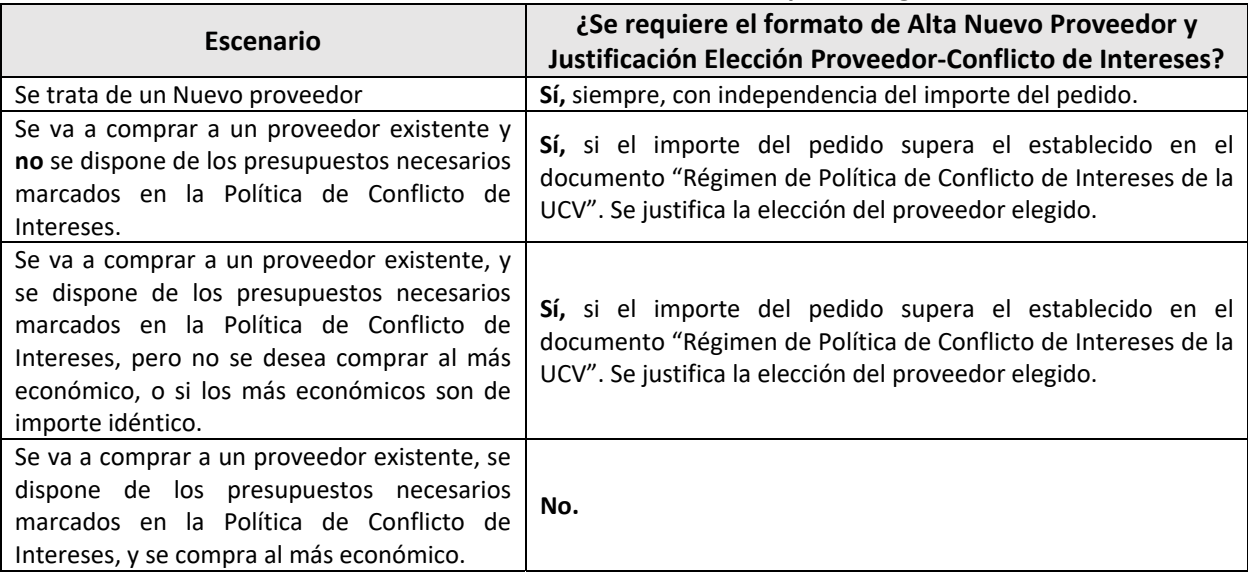

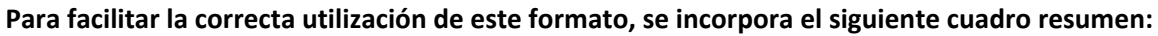

# **Excepciones**

Excepciones al número de presupuestos a solicitar y por lo tanto a la cumplimentación del documento "Justificación Elección Proveedor‐Conflicto de intereses (**PI‐12‐F01**)", salvo si es un Alta de proveedor, y que en los siguientes casos no será necesario:

- ‐ Cuando se trate de la adquisición de accesorios exclusivos para un equipo inventariable y el presupuesto haya sido emitido por el mismo proveedor que suministró el equipo, o por el fabricante o la marca del equipo, con un límite de hasta 3.000,00 €, IVA incluido.
- Para renovación de Contratos de Mantenimientos ( $2<sup>a</sup>$  y posteriores renovaciones) emitidos y presupuestados por el fabricante, y/o el mismo proveedor o sociedad filial de quién suministró el equipo.
- ‐ Presupuestos de reparación emitidos por Servicios de Asistencia Técnica (SAT) de la marca del equipo o del proveedor que lo suministró. En este caso, el Dpto. de Compras previa valoración con el proveedor, aprobará el presupuesto en función del valor de adquisición del equipo y la antigüedad del mismo.
- ‐ Cuando se trate de la ampliación de un pedido durante los 30 días hábiles posteriores a su tramitación, y de este, ya hubiera sido requerida la cumplimentación de la Ficha (**PI‐12‐F01**)". Esta ampliación no podrá superar los 3.000,00 €, IVA incluido.
- ‐ Los Catering promovidos desde el Rectorado para la celebración de Actos Institucionales.
- ‐ El aprovisionamiento de materiales recurrentes para stock del almacén (pedidos de reposición), según se especifica en el apartado "C/ Gestión de Pedidos Internos – Almacén".

### **Presupuestos necesarios**

Presupuestos a solicitar en función de la valoración de la línea de solicitud recibida a tramitar (importe unitario x número de unidades):

- ‐ **Hasta 1.000,00 €** con IVA, se necesita el presupuesto o la justificación del importe final a facturar por el proveedor.
- ‐ **Entre 1.001,00 €** y **3.000,00 €** con IVA, se necesitan dos presupuestos.
- ‐ **Más de 3.000,00 €** con IVA, se necesitan tres presupuestos.

Para compras cuyo importe sea igual o superior a 30.000,00 €, IVA incluido, la firma por parte de Gerencia será mancomunada.

### **Precisiones**

Tanto para el material inventariable como fungible, la justificación (**PI‐12‐F01**) será realizada por el responsable del centro de coste o persona autorizada por éste (en calidad de solicitantes), debiendo informar del usuario final del material solicitado e identificándolo en la solicitud JOB de la intranet en el apartado, contacto/destinatario.

La ficha de "Alta Nuevo Proveedor (**PI‐12‐F01**)", podrá ser firmada por el Gestor de Compra cumpliendo, en cualquier caso, con el número de presupuestos exigidos en el procedimiento.

Si es el propio solicitante quien envía los presupuestos, estos podrán ser actualizados o valorados nuevamente por el Gestor de compra, bien con los mismos proveedores o buscando alternativas a los propuestos.

Se conservará la trazabilidad de la solicitud hasta la tramitación y finalización del pedido.

El PI‐12‐F01, tanto si se cumplimenta para dar de alta un proveedor, como si es para justificar la selección de un proveedor deberá ir acompañado por el presupuesto asociado a la compra.

# **C/ Gestión de Pedidos Internos – Almacén**

Abastecimiento y stock permanente, de artículos de consumo habitual suministrados desde el almacén UCV.

En el caso de aprovisionamiento de materiales recurrentes para su stock en el almacén (guantes, material limpieza, papelería impresa y material de oficina, artículos de prevención, etc.), se

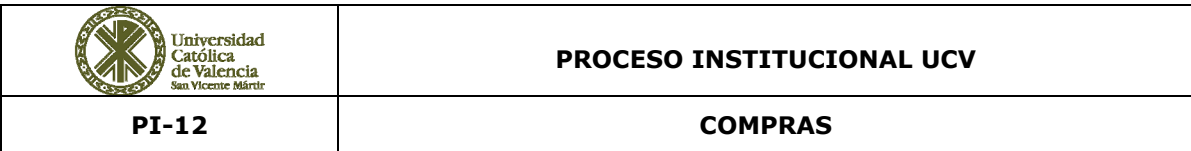

negocian las tarifas al comienzo de cada año, y se conservan identificadas como válidas en soporte informático, contra las que se cursaran los pedidos en ese periodo.

# **D/ Recepción de ofertas de proveedores**

- ‐ Comprobación que la oferta se ajusta a la petición.
- ‐ Evaluación de las distintas ofertas.
- ‐ El Gestor de Compra, debe conservar los presupuestos solicitados y es responsabilidad suya de que se ha optado por el proveedor más beneficioso para la UCV.
- ‐ En aquellos casos en los que se requiera la firma en un contrato, convenio, etc., por representante legal de la UCV, esta será realizada por la persona o personas que tengan otorgados poderes vigente, previa supervisión de los mismos por parte de la Asesoría Jurídica de la UCV.

# **E/ Petición del artículo seleccionado**

El Gestor elige en el programa la opción "Generar Pedido": Abre la pantalla para convertir la solicitud en un pedido, esto hará que la solicitud pase al estado "PEDIDOS" y se genere el pedido en estado abierto.

Se envía el pedido por e‐mail en (pdf) y como alternativa se puede cursar a través de la página Web del proveedor.

# **F/ Seguimiento del pedido hasta su recepción**

El programa facilita al solicitante el estado de tramitación del pedido.

# **G/ Recepción del pedido**

 Conserjería en todas las sedes y el Almacén, disponen de un sello para la recepción de mercancía. Se emplea como sistema para la verificación de la recepción del envío: fecha, sede y firma.

 Si durante la recepción se observan daños en el paquete/bulto, se pondrá inmediatamente en conocimiento del Gestor de Compra.

 En caso de incidencias en la recepción de la valija se sigue lo dispuesto en las "Normas de Uso y funciones de Valija‐Transporte UCV" (PI‐12‐F02 Reporte Valija y PI‐12‐03 Incidencias Valija).

 Si la incidencia constituye una No Conformidad del Proveedor (por su importancia), el Servicio de Compras abre un Informe de **No Conformidad y acciones correctivas** (según el **PI‐13)** y se responsabiliza de su seguimiento.

La mercancía y el albarán (sellado con fecha y firmado por el conserje) se entregan al solicitante o destinatario, y éste deberá comprobar en detalle la idoneidad de la recepción y hacer llegar en el plazo de 10 días desde la recepción del pedido la conformidad al Gestor de Compra por e‐ mail o albarán firmado.

Para el equipamiento Inventariable, corresponde al solicitante/destinatario final del artículo, la custodia y conservación de la documentación recibida con el equipo (albaranes de entrega, instalación, garantías, manual de instrucciones etc.)

Recibida la confirmación, se concilia el albarán con el pedido, y esto pasa la solicitud al estado "FINALIZADA".

Si no recibe confirmación, el Gestor de compra pide confirmación al solicitante.

Recepción factura del proveedor a través del programa de gestión.

Si la factura llega por correo ordinario o por email a facturas@ucv.es, se entrega a Contabilidad para su inclusión en el programa de gestión.

Dependiendo de la naturaleza de lo contratado o adquirido, y motivado por su ubicación y o destino, le corresponde al solicitante (responsable del centro de coste) de cualquier artículo, obra o servicio que requieran la coordinación de actividades empresariales, contactar con el departamento de

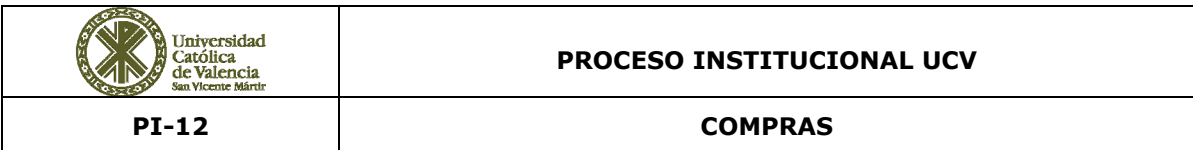

prevención de riesgos laborales, para informarle y cumplimentar toda la documentación requerida por el procedimiento de calidad PRL‐07.

Así mismo, corresponde al solicitante, la tramitación ante Conselleria de Industria u otro organismo oficial, la legalización del equipo solicitado, en función de la normativa aplicable para su correcto funcionamiento.

# **H/ Validación de la factura**

Periódicamente el Gestor de compra visualiza las facturas pendientes de visado. Reclama la conformidad al solicitante o destinatario, salvo que tenga suficiente información para proceder a la validación. Los criterios de evaluación de proveedores, se establecen en la aplicación JOB.

# **I/ Archivo de documentos del proceso de compra**

Toda la documentación relativa al proceso de compras distintos a los e‐mails, (presupuestos, ofertas, albaranes de entrega, etc., afectos a un pedido cursado) se archivarán en soporte informático (formato pdf, jpg, etc.). Así mismo, se precisa que el periodo obligatorio de conservación de esta documentación será de 5 años.

### **11. DIAGRAMA DE FLUJO**

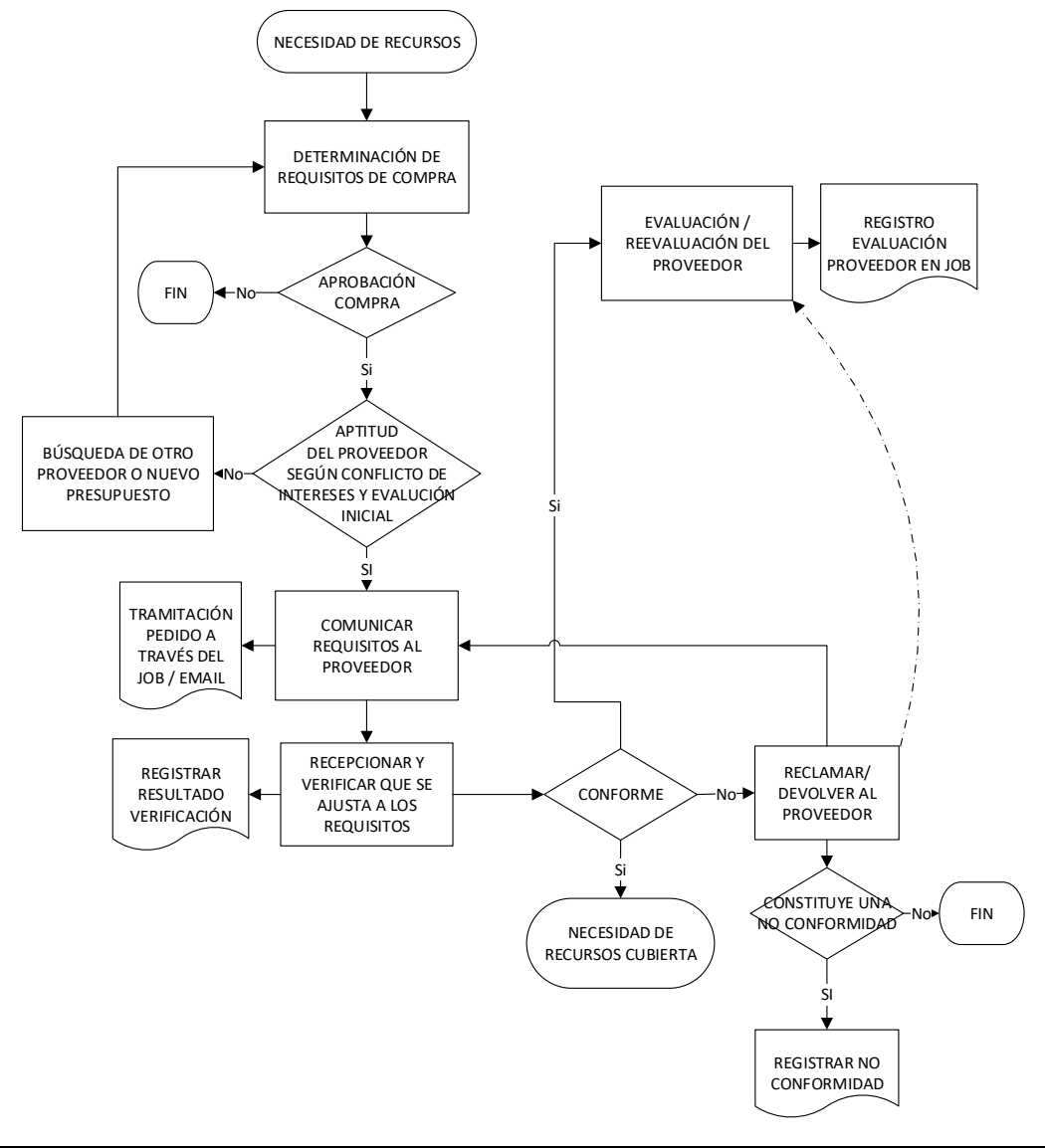

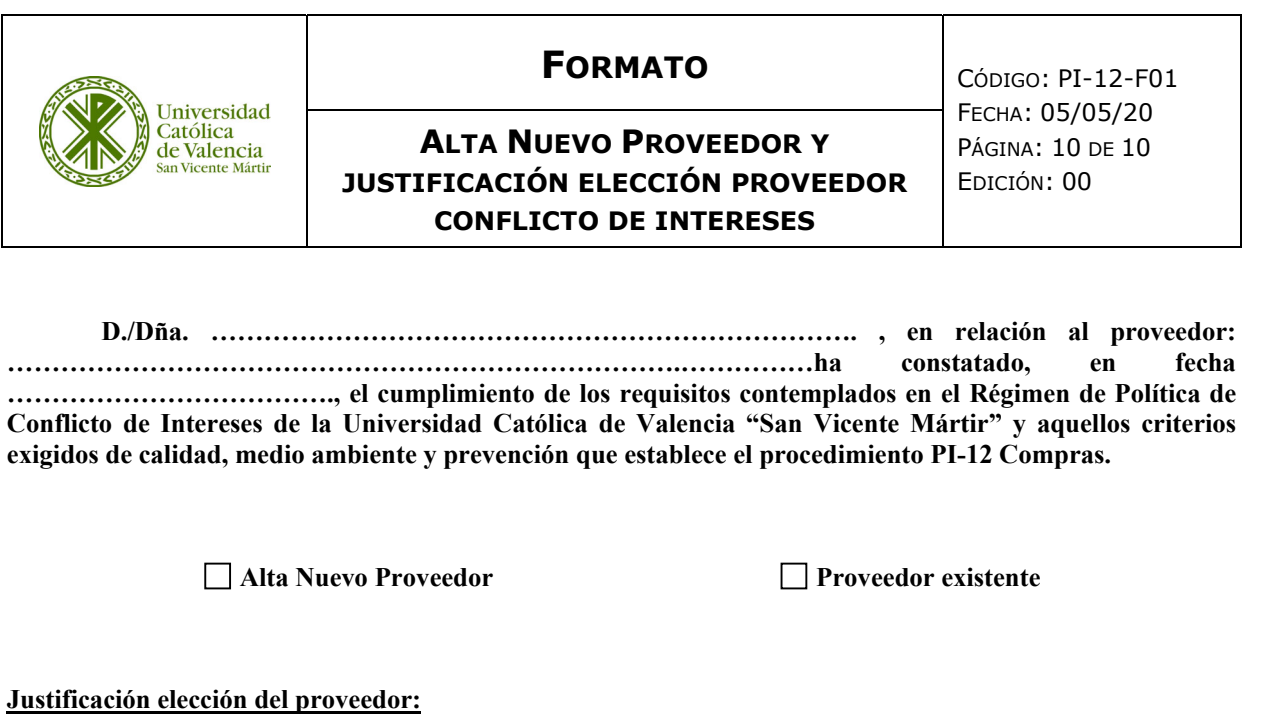

 **No se dispone de los presupuestos necesarios marcados en la "Política de Conflicto de Intereses de la UCV", según el importe del pedido. (Justificar)…………………………………………………………………………………………………………… …………………………………………………………………………………** 

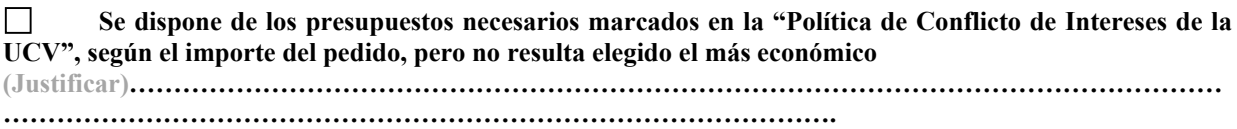

**Valencia, a ...... de ………de 20...** 

Fdo. V.º B.º

D./Dña. Gerencia